<<MATLAB/Simulink >

<<MATLAB/Simulink >>

- 13 ISBN 9787121089862
- 10 ISBN 7121089866

出版时间:2009-6

页数:364

PDF

更多资源请访问:http://www.tushu007.com

, tushu007.com

## <<MATLAB/Simulink建模与�>

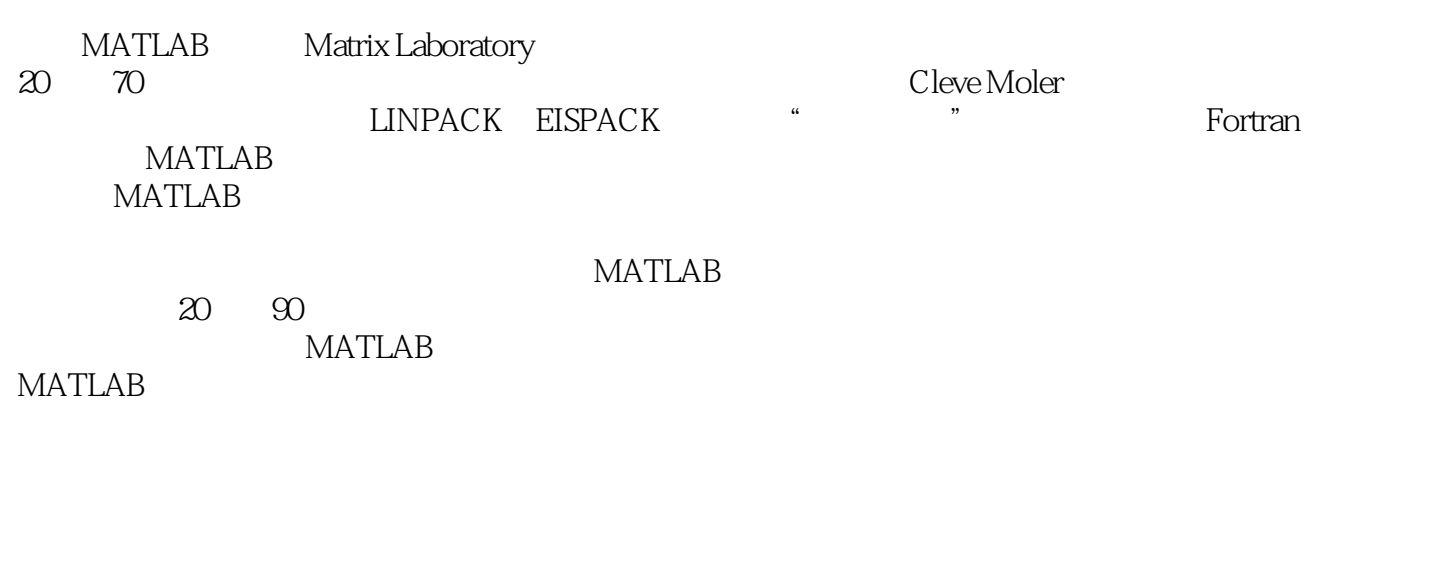

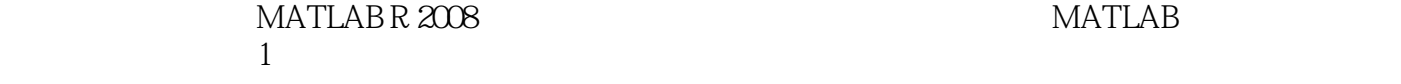

 $MATLAB$ 

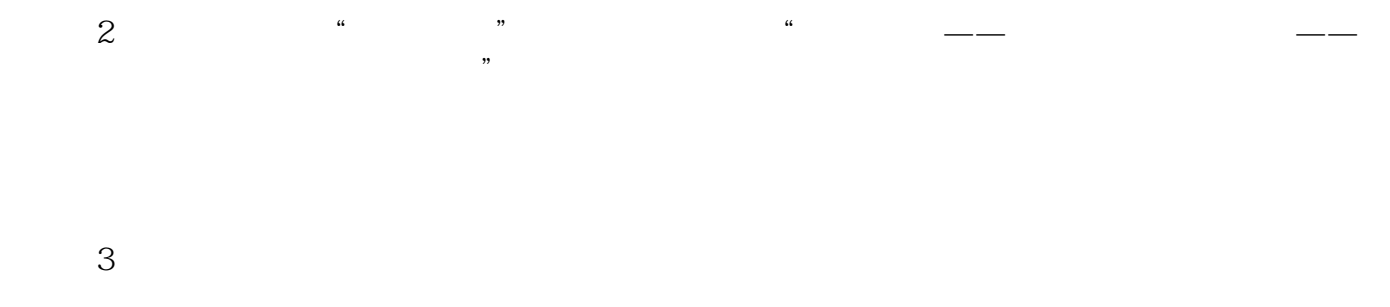

 $4$ 

# , tushu007.com <<MATLAB/Simulink >

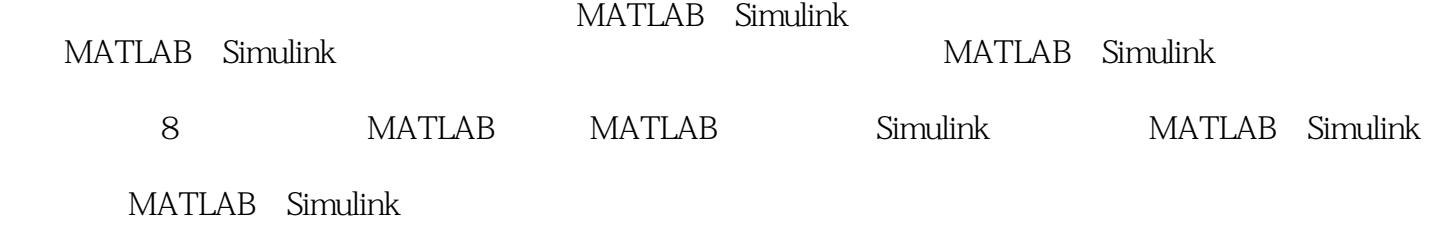

 $\overline{\phantom{a}}$ , tushu007.com

#### <<MATLAB/Simulink

1 MATLAB 1.1 MATLAB 1.1.1 MATLAB 1.1.1 MATLAB 1.2 MATLAB 1.2 MATLAB 1.2 MATLAB 1.2 MATLAB MATLAB 1.2 MATLAB 1.2 1 MATLAB 1.2.2 MATLAB 1.2.3 MATLAB 1.2.4 1.2.5 1.2.6 Start 1.3 MATLAB 1.3.1 1.3.2 MATLAB 1.3.3 M 1.3.4 GUI 1.35 Simulink 1.4 MATLAB 1.4.1 MATLAB 1.4.2 MATLAB 1.5 1.5 1.5 1.5 1.5.1 1.5.2 1.5.3 1.5.4 1.5.4 1.6 1.7 MATLAB 1.8 MATLAB 1.8.1 1.8.2 1.8.3 2 MATLAB  $2.1$  MATLAB  $2.1.1$   $2.1.2$   $2.1.3$  $21.4$  2.1.5 GUIDE  $2.2$  2.2.1 则2.2.2 图形用户界面创建2.3 GUI编程2.3.1 GUI的M文件2.3.2 GUI的控制响应编程2.3.3 使用GUI句柄结 2.4 GUI 3 Simulink 3.1 3.2 Simulink 3.2.1 Simulink 3.2.2 Simulink 3.2.3 Simulink 3.3 Simulink 3.3.1 Continuous 3.3.2 Discontinuous 33.3 Discrete 3.3.4 Math Operations 3.3.5 接收器(Sinks)模块库3.3.6 输入源(Sources)模块库3.4 Simulink功能模块的处理3.4.1 Simulink模块参 3.4.2 Simulink 3.4.3 Simulink 3.5 Simulink 3.5.1 3.5.2 3.6 Simulink 3.6.1 3.6.2 3.6.3 3.6.3  $37$   $37.1$   $37.2$   $37.3$   $38S$   $381S$ 本概念3.8.2 S函数工作原理3.8.3 用M文件编写S函数3.8.4 用C MEX文件编写S函数3.8.5 S函数创建器的使 alternational State State State (State State State State State State State State State State State State State S  $39.3$  Simulink the contract of the conditional term of the MATLAB/Simulink that the 4.1 MATLAB 编程仿真的方法4.1.1 简介4.1.2 静态系统的MATLAB仿真4.1.3 连续动态系统的MATLAB仿真4.1.4 离散动 MATLAB 4.1.5  $4.15$ 用技术4.2.1 Simulink中数据流的向量和矩阵形式4.2.2 Simulink中数据结构的转换4.2.3 Simulink MATLAB 4.2.4 43Simulink 4.3 and 4.3 ASS 4.3 ASS 4.3.1  $432$  /  $433$  Simulink  $434$  $4.4$  MATLAB/Simulink  $4.4$  1 MATLAB 4.4.2 Simulink 5 / 5.1 5.2 5.2.1  $5.2.2$   $5.2.3$   $5.2.3$   $5.2.4$  MATLAB/Simulink  $5.25$   $5.26$   $5.3$   $5.31$ 5.32 5.3.3 5.3.4 MATLAB 5.4 5.5 5.5  $5.51$   $5.52$   $5.6$   $5.61$   $5.62$   $5.62$   $5.62$   $5.62$  $6 \qquad 61 \qquad 61.1 \qquad 61.2$  $62$   $63$   $642$   $64$  $64.1$   $642$   $643$  $65$  6.5.1  $65.2$  PCM 6.5.3 DPCM  $66$  6.1 6.6.2 6.6.3  $67$  7 / /  $7$  7.1 7.1.1 7.1.2 7.1.3 PID 7.2 设计与仿真7.2.1 控制系统设计的概述7.2.2 极点配置与观测器设计7.2.3 线性二次型最优控制器设计7.2.4 鲁棒控制系统设计7.3 智能控制系统设计与仿真7.3.1 神经控制系统设计简介7.3.2 神经网络工具箱7.3.3 etamic books MATLAB/Simulink books and the set of the set of the set of the set of the set of the set of the set of the set of the set of the set of the set of the set of the set of the set of the set of the set of the set 计8.1.1 数学模型及MATLAB描述8.1.2 校正前系统性能分析8.1.3 校正设计8.1.4 校正后系统性能分析8.2  $8.21$  8.2.2  $8.2$ 8.2.4

<<MATLAB/Simulink >

# <<MATLAB/Simulink >

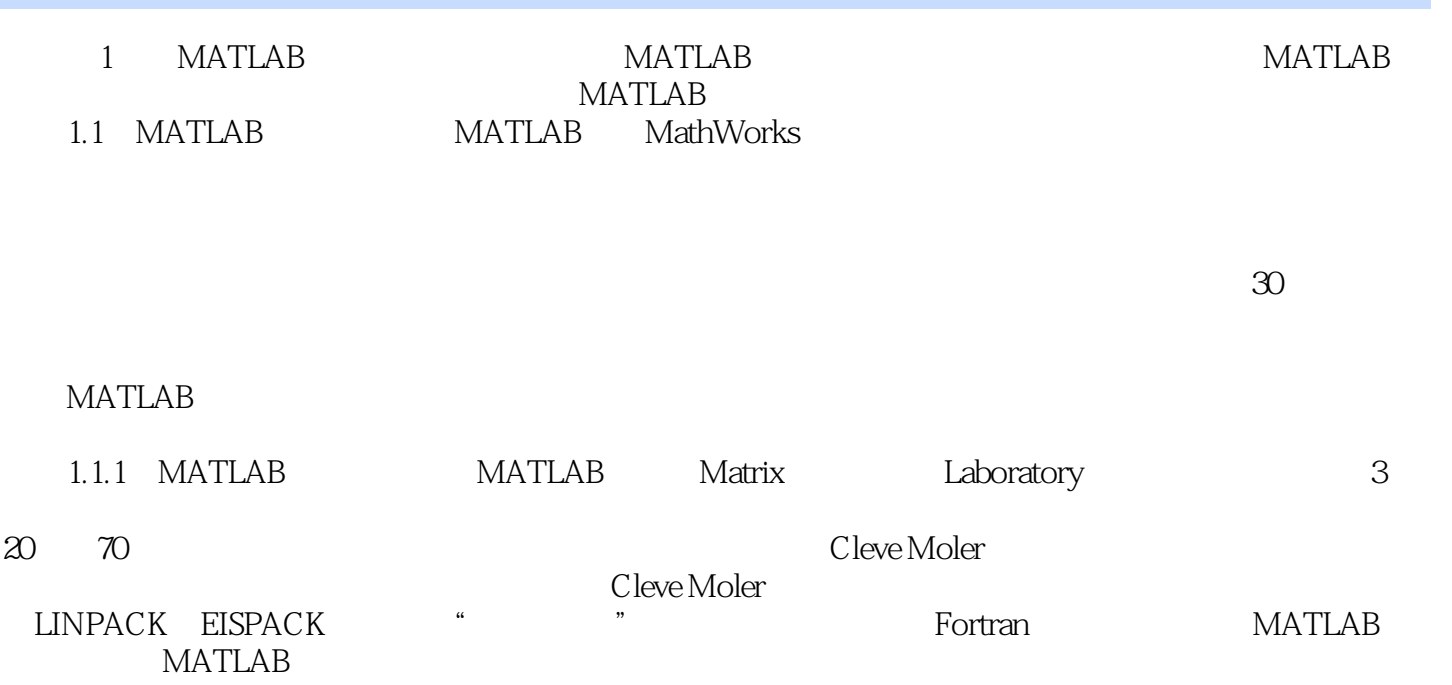

## <<MATLAB/Simulink建模与�>

本站所提供下载的PDF图书仅提供预览和简介,请支持正版图书。

更多资源请访问:http://www.tushu007.com